# **XAVIER UNIVERSITY OF LOUISIANA**

## **Student Accounts Department**

### **CREDIT AND DEBIT CARD PAYMENTS**

The University accepts both credit and debit card payments online through CASHNet. CASHNet is the University's new online billing and payment processor. For further details on CASHNet, see [What is CASHNet.](https://drive.google.com/file/d/1ijRcBK1MqiniT62OYEXWCj6sM0hxfnyQ/view?usp=sharing) Payments will appear on your credit card or bank statement with a description of "XULA CASHNET SMARTPAY".

#### **How to Pay with Your Credit or Debit Card:**

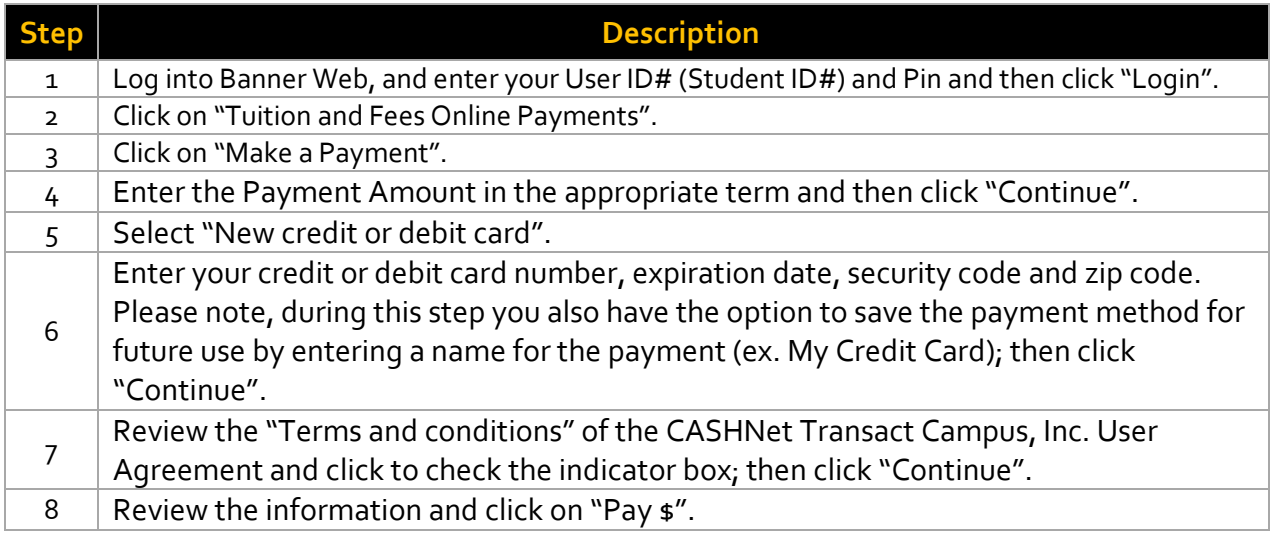

**The University will absorb the processing costs of utilizing CASHNet for the Fall 2020 Semester.**

#### **QUESTIONS?**

Please *[Contact a Student Accounts Representative](https://drive.google.com/open?id=1-mj-Kxj03ts8j9eWQhzmfDQBF_12vTx2)* if you should have any questions regarding credit and debit card payments.